## Package 'aweSOM'

March 18, 2021

Title Interactive Self-Organizing Maps

Version 1.2

Date 2021-03-18

#### Description

Self-organizing maps (also known as SOM, see Kohonen (2001) <doi:10.1007/978-3-642-56927- 2>) are a method for dimensionality reduction and clustering of continuous data. This package introduces interactive (html) graphics for easier analysis of SOM results. It also features an interactive interface, for push-button training and visualization of SOM on numeric, categorical or mixed data, as well as tools to evaluate the quality of SOM.

License GPL  $(>= 2)$ 

**Depends**  $R (= 3.1.0)$ 

**Imports** kohonen  $(>= 2.0)$ , shiny  $(>= 1.6)$ , htmlwidgets, bslib, rmarkdown, htmltools, rclipboard, ggplot2, RColorBrewer, viridis, data.table, DT, kernlab, fields, stats, cluster, e1071, haven, foreign, readxl, readODS

Suggests knitr

VignetteBuilder knitr

Encoding UTF-8

RoxygenNote 7.1.1

#### NeedsCompilation no

Author Julien Boelaert [aut, cre], Etienne Ollion [aut], Jan Sodoge [aut], Mohamed Megdoud [ctb], Otmane Naji [ctb], Arnaud Lemba Kote [ctb], Theo Renoud [ctb], Samuel Hym [ctb]

Maintainer Julien Boelaert <julien.boelaert@univ-lille.fr>

Repository CRAN

Date/Publication 2021-03-18 18:30:02 UTC

### <span id="page-1-0"></span>R topics documented:

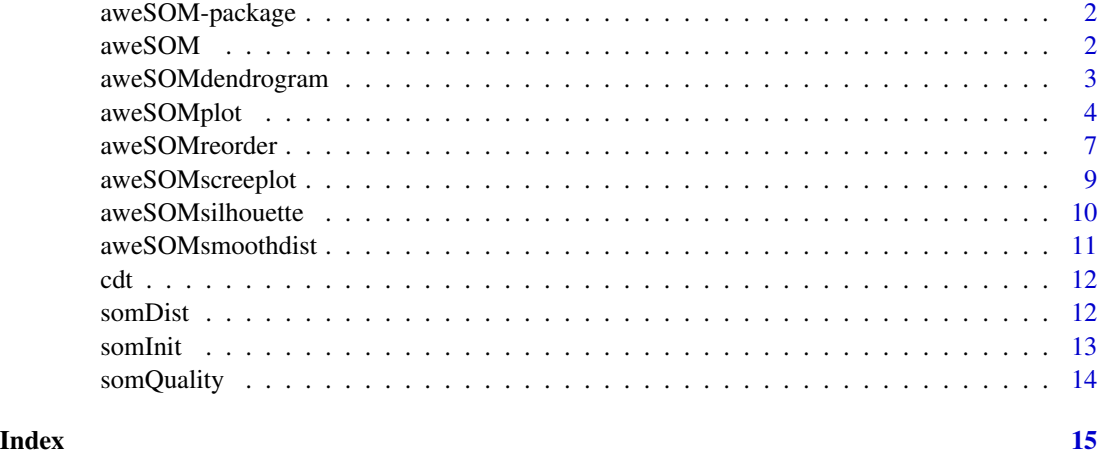

aweSOM-package *Interactive Self-Organizing Maps*

#### Description

Interactive plots and interface for Kohonen self-organizing maps.

#### References

Kohonen T. (2001) *Self-Organizing Maps*, 3rd edition, Springer Press, Berlin. <doi:10.1007/978-3- 642-56927-2>

#### See Also

[aweSOM](#page-1-1), [aweSOMplot](#page-3-1), [somInit](#page-12-1), [somQuality](#page-13-1).

<span id="page-1-1"></span>aweSOM *aweSOM interface*

#### Description

Launches the (offline) web-based interface for training and visualizing self-organizing maps.

#### Usage

aweSOM()

#### <span id="page-2-0"></span>Details

If the interface does not open automatically, open the printed link in a web browser.

To open large files within the interface, use options(shiny.maxRequestSize=2^30) (or a suitably large file size) before lauching the interface.

#### Value

No return value, used for side effects.

#### References

Kohonen T. (2001) *Self-Organizing Maps*, 3rd edition, Springer Press, Berlin. <doi:10.1007/978-3- 642-56927-2>

aweSOMdendrogram *Dendogram of hierarchical clustering of SOM cells*

#### Description

Plots the dendogram of a hierarchical clustering of the SOM prototypes.

#### Usage

aweSOMdendrogram(clust, nclass)

#### **Arguments**

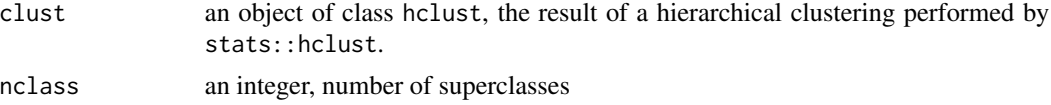

#### Value

Returns NULL if nclass is 1, or else a list containing the indices of the SOM cells in each superclass.

```
## Build training data
dat <- iris[, c("Sepal.Length", "Sepal.Width", "Petal.Length", "Petal.Width")]
### Scale training data
dat <- scale(dat)
## Train SOM
### Initialization (PCA grid)
init <- somInit(dat, 4, 4)
ok.som <- kohonen::som(dat, grid = kohonen::somgrid(4, 4, 'hexagonal'),
                       rlen = 100, alpha = c(0.05, 0.01),
                       radius = c(2.65, -2.65),
```

```
init = init, dist.fcts = 'sumofsquares')
## Group cells into superclasses (hierarchical clustering)
superclust <- hclust(dist(ok.som$codes[[1]]), 'complete')
## Plot superclasses dendrogram
aweSOMdendrogram(superclust, 2)
```
<span id="page-3-1"></span>aweSOMplot *Interactive SOM plots*

#### Description

Plot interactive visualizations of self-organizing maps (SOM), as an html page. The plot can represent general map informations, or selected categorical or numeric variables (not necessarily the ones used during training). Hover over the map to focus on the selected cell or variable, and display further information.

#### Usage

```
aweSOMplot(
  som,
 type = c("Hitmap", "Cloud", "UMatrix", "Circular", "Barplot", "Boxplot", "Radar",
    "Line", "Color", "Pie", "CatBarplot"),
  data = NULL,
  variables = NULL,
  superclass = NULL,
  obsNames = NULL,
  scales = c("contrast", "range", "same"),
  values = c("mean", "median", "prototypes"),
  size = 400,palsc = c("Set3", "viridis", "grey", "rainbow", "heat", "terrain", "topo", "cm",
    rownames(RColorBrewer::brewer.pal.info)),
 palvar = c("viridis", "grey", "rainbow", "heat", "terrain", "topo", "cm",
    rownames(RColorBrewer::brewer.pal.info)),
  palrev = FALSE,
  shows = TRUE,transparency = TRUE,
  boxOutliers = TRUE,
  showSC = TRUE,
  pieEqualSize = FALSE,
  showNames = TRUE,
  legendPos = c("beside", "below", "none"),
  legendFontsize = 14,
  cloudType = c("cellPCA", "kPCA", "PCA", "proximity", "random"),
  cloudSeed = NA,
  elementId = NULL)
```
#### aweSOMplot 5

#### Arguments

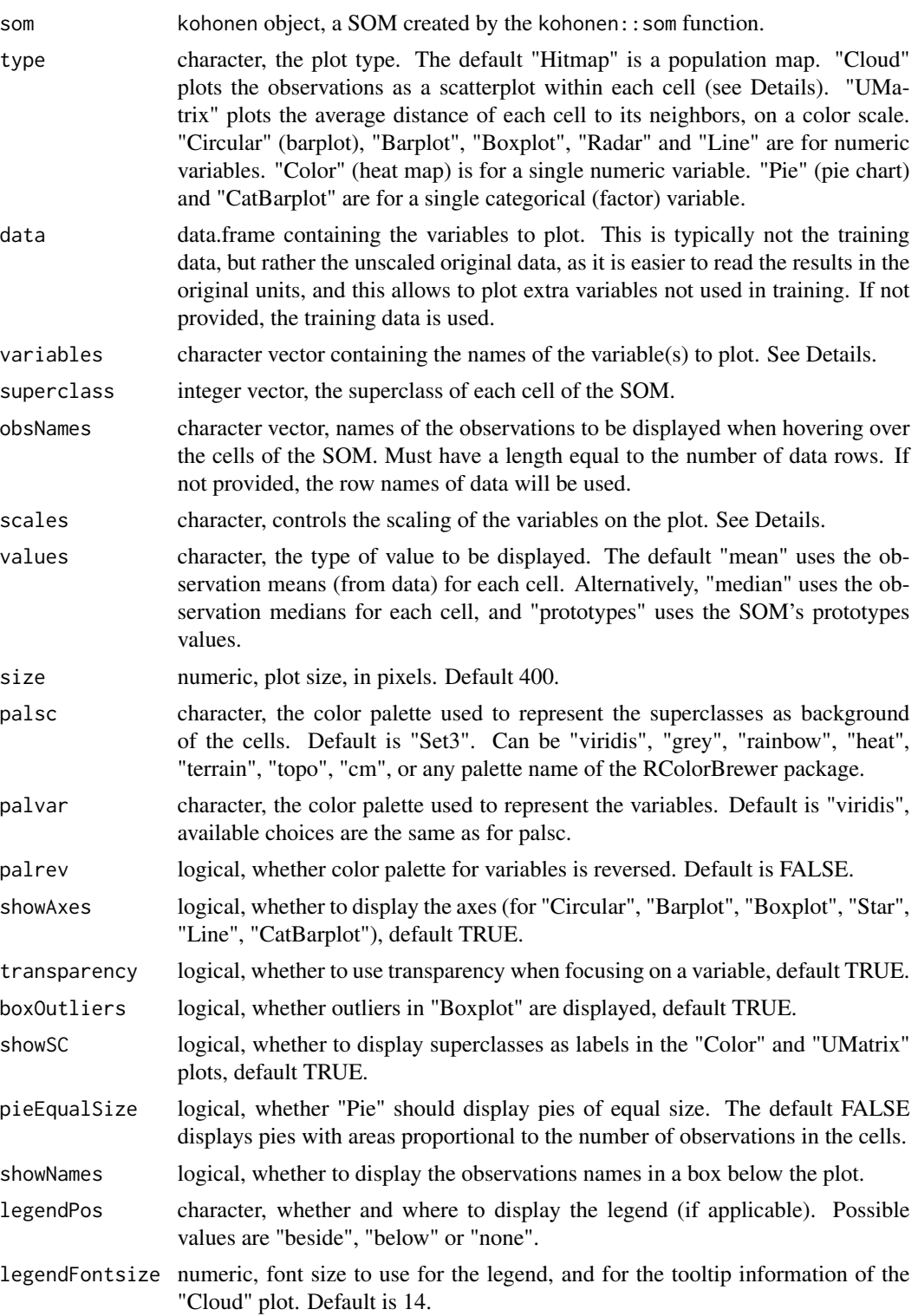

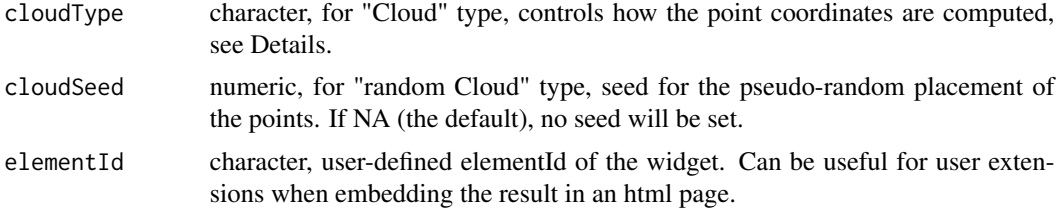

#### Details

The selected variables must be numeric for types "Circular", "Barplot", "Boxplot", "Radar", "Color" and "Line", or factor for types "Pie" and "CatBarplot". If not provided, all columns of data will be selected. If a numeric variable is provided to a "Cloud", "Pie" or "CatBarplot", it will be split into a maximum of 8 classes. For "Cloud" plots, the first element of variables is used to color the points (and can be "None" for no coloring), the following elements (if any) are used in the information box of each point.

Variables scales: All values that are used for the plots (means, medians, prototypes) are scaled to 0-1 for display (minimum height to maximum height). The scales parameter controls how this scaling is done.

- "contrast": for each variable, the minimum height is the minimum observed mean/median/prototype on the map, the maximum height is the maximum on the map. This ensures maximal contrast on the plot.
- "range": observation range; for each variable, the minimum height corresponds to the minimum of that variable over the whole dataset, the maximum height to the maximum of the variable on the whole dataset.
- "same": same scales; all heights are displayed on the same scale, using the global minimum and maximum of the dataset.

Cloud plot: three types of cloud plots are available, controlled by the cloudType argument:

- "cellPCA": (default) the point coordinates are computed cell by cell, by computing a PCA on the training data of that cell only. Points close to the center of the cell are close to the mean of its observations. Points far apart within a cell are likely to have different characteristics.
- "kPCA": the point coordinates are computed globally, by a kernel PCA performed on all the differences between the training data and their winning prototypes. Points close to the center of their cell are close to their prototype, and points with similar placements in the clouds thus have a similar difference to their prototype. Not recommended for large datasets (eg. > 1000) observations), as it tends to take too much memory.
- "PCA": the point coordinates are computed globally, by a PCA performed on all the differences between the training data and their winning prototypes. Points close to the center of their cell are close to their prototype, and points with similar placements in the clouds thus have a similar difference to their prototype.
- "proximity": the point coordinates are computed one by one, based on the distances of the observation's training data to its cell's prototype and to its second best matching prototypes among its cell's neighbors. Points close to their cell's center are close to their closest prototype, while points close to another cell are close to that cell's prototype.
- "random": the point coordinates are random samples from a uniform distribution.

#### <span id="page-6-0"></span>aweSOMreorder 7

#### Value

Returns an object of class htmlwidget.

#### Examples

```
## Build training data
dat <- iris[, c("Sepal.Length", "Sepal.Width", "Petal.Length", "Petal.Width")]
### Scale training data
dat <- scale(dat)
## Train SOM
### Initialization (PCA grid)
init \leq somInit(dat, 4, 4)
ok.som <- kohonen::som(dat, grid = kohonen::somgrid(4, 4, 'hexagonal'),
                       rlen = 100, alpha = c(0.05, 0.01),
                       radius = c(2.65, -2.65), init = init,
                       dist.fcts = 'sumofsquares')
## Group cells into superclasses (PAM clustering)
superclust <- cluster::pam(ok.som$codes[[1]], 2)
superclasses <- superclust$clustering
## Observations cloud ('Cloud')
variables <- c("Sepal.Length", "Sepal.Width", "Petal.Length", "Petal.Width")
aweSOMplot(som = ok.som, type = 'Cloud', data = iris,
           variables = c("Species", variables), superclass = superclasses)
## Population map ('Hitmap')
aweSOMplot(som = ok.som, type = 'Hitmap', superclass = superclasses)
## Plots for numerical variables
## Circular barplot
aweSOMplot(som = ok.som, type = 'Circular', data = iris,
           variables= variables, superclass = superclasses)
## Barplot (numeric variables)
aweSOMplot(som = ok.som, type = 'Barplot', data = iris,
           variables= variables, superclass = superclasses)
## Plots for categorial variables (iris species, not used for training)
## Pie
aweSOMplot(som = ok.som, type = 'Pie', data = iris,
           variables= "Species", superclass = superclasses)
## Barplot (categorical variables)
aweSOMplot(som = ok.som, type = 'CatBarplot', data = iris,
           variables= "Species", superclass = superclasses)
```
aweSOMreorder *Reorder variables for SOM plot*

#### Description

Reorders a set of variables for prettier display on SOM plots. Variables that have similar variations along the cell plots while be ordered close together. Reordering is computed from the first component of a kernel PCA performed on the matrix of displayed values (with the variables as rows, and the cells as columns).

#### Usage

```
aweSOMreorder(
  som,
  data = NULL,
 variables = NULL,
  scales = c("contrast", "range", "same"),
  values = c("mean", "median", "prototypes")
\lambda
```
#### Arguments

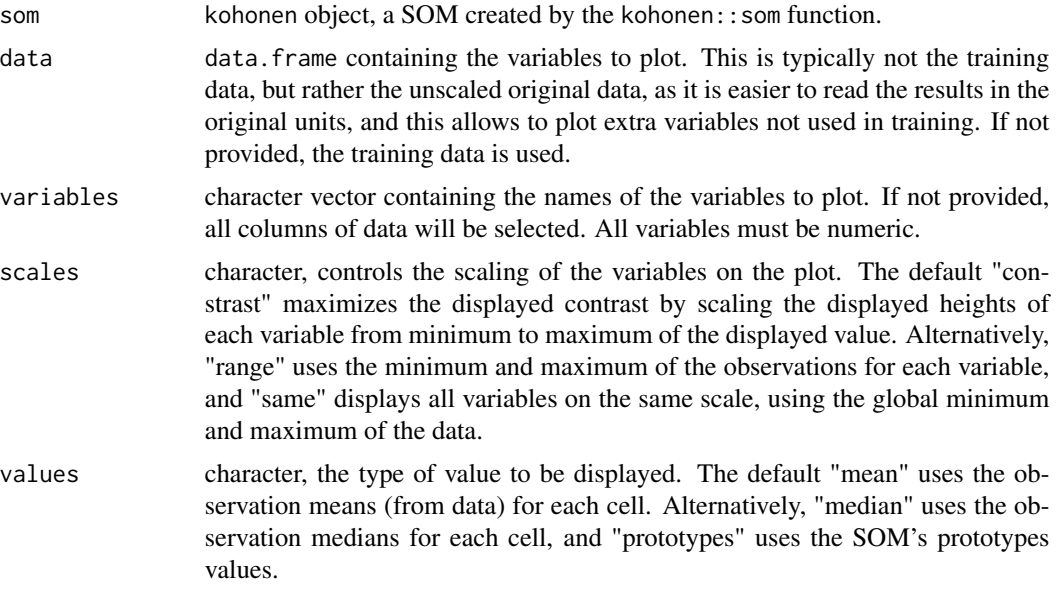

#### Value

Returns a character vector containing the reordered variables names.

```
## Build training data
dat <- iris[, c("Sepal.Length", "Sepal.Width", "Petal.Length", "Petal.Width")]
### Scale training data
dat <- scale(dat)
## Train SOM
### Initialization (PCA grid)
```
#### <span id="page-8-0"></span>aweSOMscreeplot 9

```
init \leq somInit(dat, 4, 4)
ok.som <- kohonen::som(dat, grid = kohonen::somgrid(4, 4, 'hexagonal'),
                       rlen = 100, alpha = c(0.05, 0.01),
                       radius = c(2.65, -2.65), init = init,
                       dist.fcts = 'sumofsquares')
## Reorder variables
ordered.vars <- aweSOMreorder(ok.som)
## Plot with reordered variables
aweSOMplot(som = ok.som, type = 'Circular', data = iris,
           variables= ordered.vars)
```
aweSOMscreeplot *Screeplot of SOM superclasses*

#### Description

The screeplot, helps deciding the optimal number of superclasses. Available for both PAM and hierarchical clustering.

#### Usage

```
aweSOMscreeplot(
  som,
  nclass = 2,
  method = c("hierarchical", "pam"),
 hmethod = c("complete", "ward.D2", "ward.D", "single", "average", "mcquitty",
    "median", "centroid")
)
```
#### Arguments

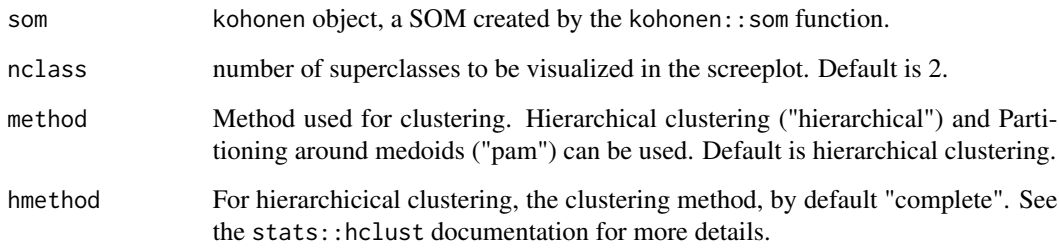

#### Value

No return value, called for side effects.

#### Examples

```
## Build training data
dat <- iris[, c("Sepal.Length", "Sepal.Width", "Petal.Length", "Petal.Width")]
### Scale training data
dat <- scale(dat)
## Train SOM
### Initialization (PCA grid)
init \leq somInit(dat, 4, 4)
ok.som <- kohonen::som(dat, grid = kohonen::somgrid(4, 4, 'hexagonal'),
                       rlen = 100, alpha = c(0.05, 0.01),
                       radius = c(2.65, -2.65),
                       init = init, dist.fcts = 'sumofsquares')
## Group cells into superclasses (PAM clustering)
superclust <- cluster::pam(ok.som$codes[[1]], 2)
superclasses <- superclust$clustering
aweSOMscreeplot(ok.som, method = 'hierarchical',
                hmethod = 'complete', nclass = 2)
```
aweSOMsilhouette *Silhouette plot of SOM superclasses*

#### **Description**

Plots a silhouette plot, used to assess the quality of the super-clustering of SOM prototypes into superclasses. Available for both PAM and hierarchical clustering.

#### Usage

```
aweSOMsilhouette(som, clust)
```
#### Arguments

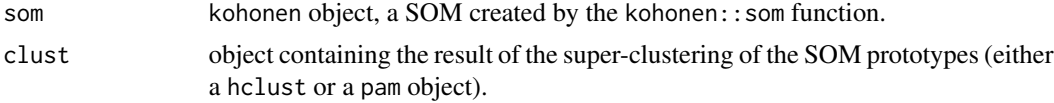

#### Value

No return value, called for side effects.

```
## Build training data
dat <- iris[, c("Sepal.Length", "Sepal.Width", "Petal.Length", "Petal.Width")]
### Scale training data
dat <- scale(dat)
## Train SOM
### Initialization (PCA grid)
init \leq somInit(dat, 4, 4)
```
<span id="page-9-0"></span>

```
ok.som <- kohonen::som(dat, grid = kohonen::somgrid(4, 4, 'hexagonal'),
                       rlen = 100, alpha = c(0.05, 0.01),
                       radius = c(2.65, -2.65), init = init,
                       dist.fcts = 'sumofsquares')
## Group cells into superclasses (PAM clustering)
superclust <- cluster::pam(ok.som$codes[[1]], 2)
superclasses <- superclust$clustering
aweSOMsilhouette(ok.som, superclasses)
```
aweSOMsmoothdist *Smooth Distance Plot for SOM*

#### Description

Plots a visualization of the distances between the SOM cells. Based on the U-Matrix, which is computed for each cell as the mean distance to its immediate neighbors.

#### Usage

```
aweSOMsmoothdist(
  som,
  pal = c("viridis", "grey", "rainbow", "heat", "terrain", "topo", "cm",
    rownames(RColorBrewer::brewer.pal.info)),
  reversed = FALSE,legendFontsize = 14
\lambda
```
#### Arguments

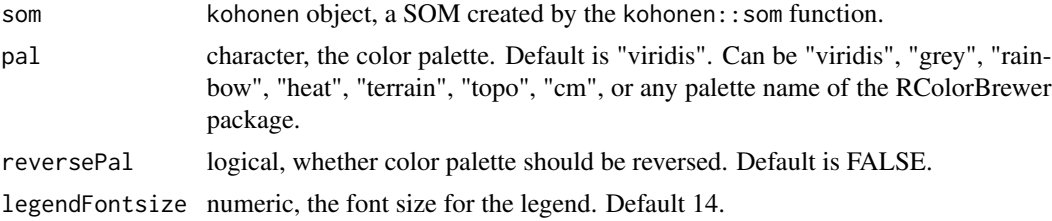

#### Value

Returns an object of classes gg and ggplot.

```
## Build training data
dat <- iris[, c("Sepal.Length", "Sepal.Width", "Petal.Length", "Petal.Width")]
### Scale training data
dat <- scale(dat)
## Train SOM
### Initialization (PCA grid)
```
<span id="page-11-0"></span>12 somDist

```
init <- somInit(dat, 4, 4)
ok.som <- kohonen::som(dat, grid = kohonen::somgrid(4, 4, 'rectangular'),
                       init = init)
aweSOMsmoothdist(ok.som)
```
cdt *Complete disjunctive table*

#### Description

Computes the complete disjunctive table of a set of factors, where each factor (ie categorical variable) is encoded as a set of dummy variables, one for each level (category).

#### Usage

cdt(x)

#### Arguments

x data.frame on which the table is computed. All columns will be treated as factors.

#### Value

A matrix of dummy variables, with  $nrow(x)$  rows and a number of columns equal to the sum of numbers of levels in all the variables of x.

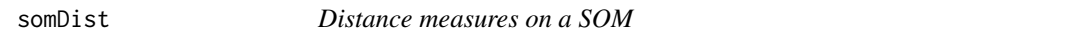

#### Description

Several distance measures between cells or prototypes of a trained SOM (in grid space, in data space).

#### Usage

somDist(som)

#### Arguments

som kohonen object, a SOM created by the som function.

#### Value

A list with distance measures: between cells on the grid, between prototypes in data space, and the neighborhood matrix on the grid.

#### <span id="page-12-1"></span><span id="page-12-0"></span>Description

Prototypes are the artificial points in data space that are used to cluster observations: each observation is assigned to the cluster of its closest prototype. In self-organizing maps, each cell of the map has its own prototype, and training is performed by iteratively adjusting the prototypes. This function creates an initial guess for the prototypes of a SOM grid, to be used as the init argument to the kohonen::som function (see example).

#### Usage

```
somInit(traindat, nrows, ncols, method = c("pca.sample", "pca", "random"))
```
#### Arguments

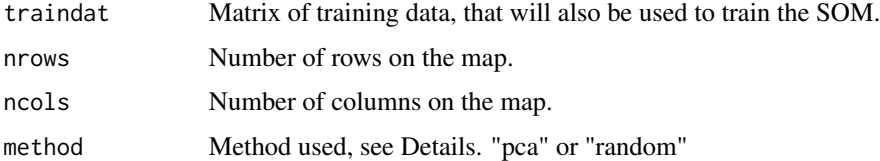

#### Details

The default method "pca.sample" takes as prototypes the observations that are closest to the nodes of a 2d grid placed along the first two components of a PCA. The "pca" method uses the nodes instead of the observations. The "random" method samples random observations.

#### Value

A matrix of prototype coordinates.

```
dat <- iris[, c("Sepal.Length", "Sepal.Width", "Petal.Length", "Petal.Width")]
### Scale training data
dat <- scale(dat)
## Train SOM
### Initialization (PCA grid)
init \leq somInit(dat, 4, 4)
the.som <- kohonen::som(dat, grid = kohonen::somgrid(4, 4, 'hexagonal'),
                        rlen = 100, alpha = c(0.05, 0.01),
                        radius = c(2.65, -2.65), init = init,
                        dist.fcts = 'sumofsquares')
```
<span id="page-13-1"></span><span id="page-13-0"></span>

#### **Description**

Computes several quality measures on a trained SOM (see Details).

#### Usage

```
somQuality(som, traindat)
```
#### **Arguments**

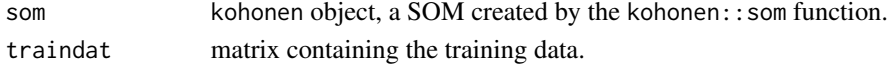

#### Details

Four measures of SOM quality are returned :

- Quantization error: Average squared distance between the data points and the map's prototypes to which they are mapped. Lower is better.
- Percentage of explained variance: Similar to other clustering methods, the share of total variance that is explained by the clustering (equal to 1 minus the ratio of quantization error to total variance). Higher is better.
- Topographic error: Measures how well the topographic structure of the data is preserved on the map. It is computed as the share of observations for which the best-matching node is not a neighbor of the second-best matching node on the map. Lower is better: 0 indicates excellent topographic representation (all best and second-best matching nodes are neighbors), 1 is the maximum error (best and second-best nodes are never neighbors).
- Kaski-Lagus error: Combines aspects of the quantization and topographic error. It is the sum of the mean distance between points and their best-matching prototypes, and of the mean geodesic distance (pairwise prototype distances following the SOM grid) between the points and their second-best matching prototype.

#### Value

A list containing quality measures : quantization error, share of explained variance, topographic error and Kaski-Lagus error (see Details).

#### References

Kohonen T. (2001) *Self-Organizing Maps*, 3rd edition, Springer Press, Berlin. <doi:10.1007/978-3- 642-56927-2>

Kaski, S. and Lagus, K. (1996) Comparing Self-Organizing Maps. In C. von der Malsburg, W. von Seelen, J. C. Vorbruggen, and B. Sendho (Eds.) *Proceedings of ICANN96, International Conference on Articial Neural Networks , Lecture Notes in Computer Science* vol. 1112, pp. 809-814. Springer, Berlin. <doi:10.1007/3-540-61510-5\_136>

# <span id="page-14-0"></span>Index

aweSOM, *[2](#page-1-0)*, [2](#page-1-0) aweSOM-package, [2](#page-1-0) aweSOMdendrogram, [3](#page-2-0) aweSOMplot, *[2](#page-1-0)*, [4](#page-3-0) aweSOMreorder, [7](#page-6-0) aweSOMscreeplot, [9](#page-8-0) aweSOMsilhouette, [10](#page-9-0) aweSOMsmoothdist, [11](#page-10-0)

cdt, [12](#page-11-0)

somDist, [12](#page-11-0) somInit, *[2](#page-1-0)*, [13](#page-12-0) somQuality, *[2](#page-1-0)*, [14](#page-13-0)